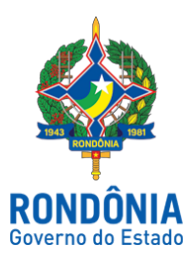

## Casa Civil - CASA CIVIL

## DECRETO N. 23.745, DE 25 DE MARÇO DE 2019.

Dispõe sobre a inclusão de Aluno Soldado Policial Militar no Quadro Efetivo de Pessoal da Polícia Militar do Estado de Rondônia.

O GOVERNADOR DO ESTADO DE RONDÔNIA, no uso das atribuições que lhe confere o artigo 65, inciso V da Constituição do Estado, em cumprimento à Decisão Judicial - Processo nº 7044881- 58.2017.8.22.0001, constante dos Autos do Processo SEI nº 0021.031548/2019-71,

## $D E C R E T A$ :

Art. 1º. Fica incluído no Quadro Efetivo de Pessoal da Polícia Militar do Estado de Rondônia o Aluno Soldado Policial Militar WERNER RUBENS GAMBARTI, nota final no Curso de Formação 84,26, classificação no Curso de Formação 199º, menção "MB", aprovado do Concurso Público da Polícia Militar do Estado de Rondônia regido pelo Edital nº 062/PMRO/SEARH, de 20 de maio de 2014, homologado por meio do Edital nº 34/2019/SEGEP-GCP, publicado no Diário Oficial do Estado de Rondônia nº 047, de 14 de março de 2019.

Art. 2º. Este Decreto entra em vigor na data de sua publicação.

Palácio do Governo do Estado de Rondônia, em 25 de março de 2019, 131º da República.

## MARCOS JOSÉ ROCHA DOS SANTOS Governador

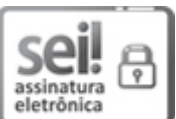

Documento assinado eletronicamente por Marcos José Rocha dos Santos, Governador, em 25/03/2019, às 13:34, conforme horário oficial de Brasília, com fundamento no caput III, art. 12 do [Decreto](http://www.diof.ro.gov.br/data/uploads/2017/04/Doe-05_04_2017.pdf) nº 21.794, de 5 Abril de 2017.

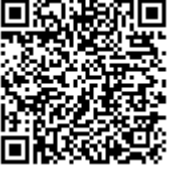

A autenticidade deste documento pode ser conferida no site http://sei.sistemas.ro.gov.br/sei/controlador\_externo.php? acao=documento conferir&id orgao acesso externo=0, informando o código verificador 5095753 e o código CRC 2A54BF83.

Referência: Caso responda esta Decreto, indicar expressamente o Processo nº 0021.031548/2019-71 SEI nº 5095753